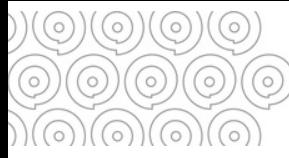

# **Verser vos archives** Les 4 étapes clés

#### **Le bordereau de versement est un « relevé détaillé énumérant les documentsou les dossiers remis à un service d'archives par un service versant ».**

 $\circ\textcolor{orange}{\bullet}\textcolor{orange}{\bullet}\text$ 

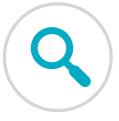

## **ETAPE 1 - IDENTIFIER LES DOCUMENTS A VERSER**

Vous pouvez vous aider de votre charte d'archivage (pour les services ou structures qui en disposent).

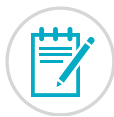

## **ETAPE 2 - REDIGER UN BORDEREAU DE VERSEMENT**

La forme et la rédaction du bordereau de versement doivent respecter un certain nombre de règles et son contenudoit être contrôlé. Il faut indiquer :

- **pour le versement** : le nom de la structure, du service, le nom du responsable du versement, le nombre de boîtes global (en distinguant boîtes et registres), le métrage général

- **pour chaque boîte,** décrire succinctement le contenu:

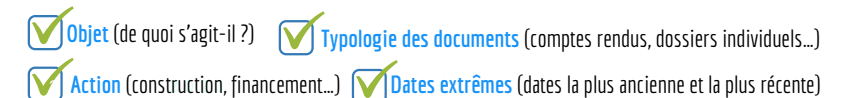

par le mode de classement par exemple (borne chronologique ou alphabétique). Ne pas oublier de Chaque boîte doit être décrite de façon distincte (si le thème et la typologie sont les mêmes), distinguer renseigner le volet amiante.

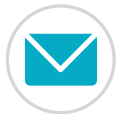

### Designer Arts Intern **ETAPE 3 - TRANSFERT ET VALIDATION DU BORDEREAU**

Une fois rédigé, le projet de bordereau doit être adressé par mail aux Archives départementales : **archives.departementales@[finistere](mailto:archives.departementales@finistere.fr).fr** pour validation, de préférence sous format informatique.

Une fois validé, **3 exemplaires papier** du bordereau doivent être signés par le responsable de la structure ouduservice et transmis aux Archives départementales ouremis lors de laprise encharge duversement.

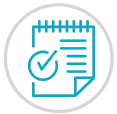

#### **ETAPE 4 - PRISE EN CHARGE DU VERSEMENT**

Pour les modalités de prise encharge, consulter la **[f](https://archives.finistere.fr/sites/default/files/fp_verser_pratique_v2_1.pdf)iche Verser vos archives - En [pratique](https://archives.finistere.fr/sites/default/files/fp_verser_pratique_v2_1.pdf)**

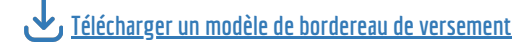

**Tél. 02 98 95 91 91 Conseil départemental du Finistère Archives départementales** archives.departementales@finistere.fr

Site :[https://archives.finistere.fr](https://archives.finistere.fr/)

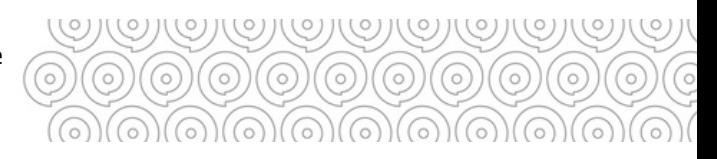